# Vermeidung von Vermeidung von SPAM-Anrufen in der IP-Telefonie

*Stefan Liske*, Klaus Rebensburg, Bettina Schnor Universität Potsdam, Institut für Informatik

> 9. ENUM -Tag der DENIC Tag der DENIC 3. September 2007 3. September 2007

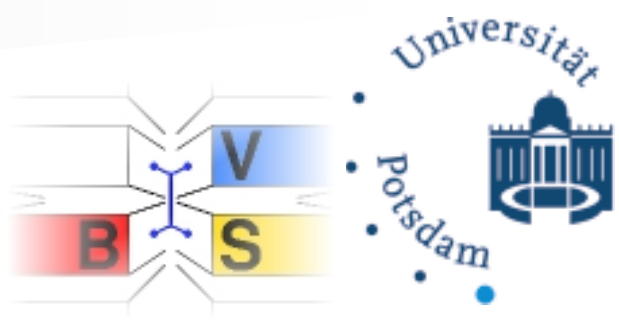

*http://www.cs.uni-potsdam.de*

# Universität Potsdam, Institut für Informatik

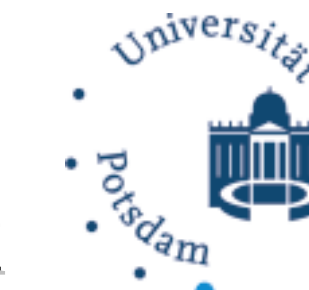

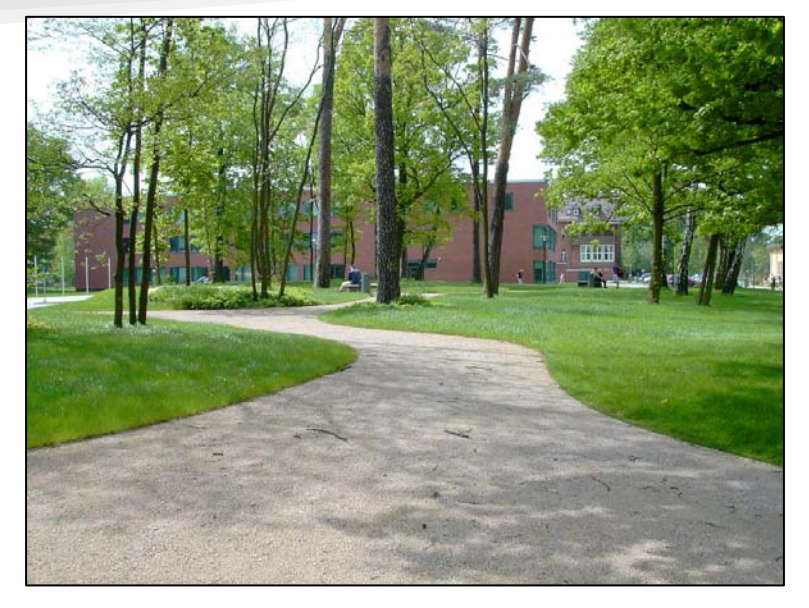

Institut für Informatik  $\approx 800$  Studenten

- Universität Potsdam
	- –gegr. 1991 gegr. 1991
	- 5 Fakultäten

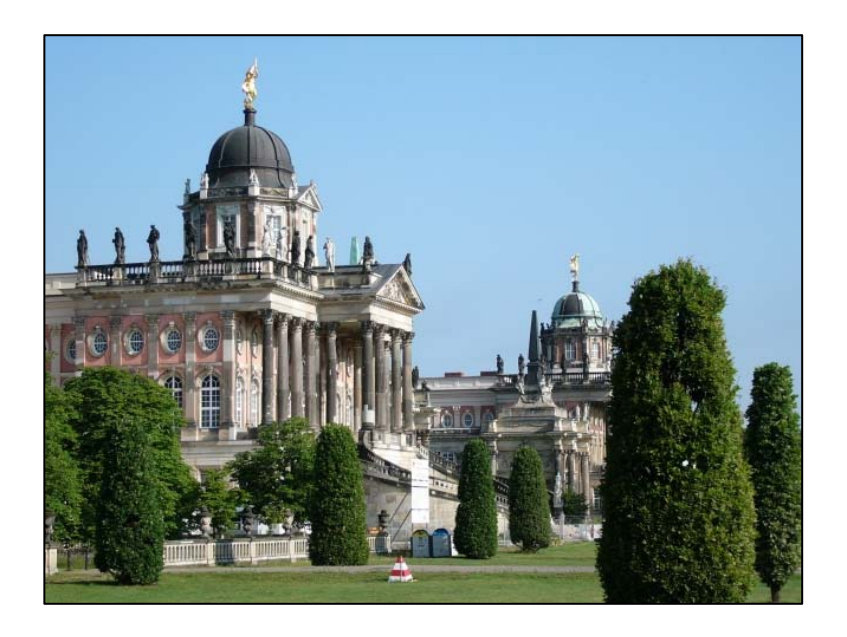

# Agenda

- **Motivation**
- SIP-Anruf & SPIT
- **BIT-Erkennung**
- **SPIT-Bekanntgabe**
- SPIT-Abwehr
- SPIT-Abwehr ⇒ SPIT-Erkennung
- Fazit & Ausblick

# Motivation: SPAM

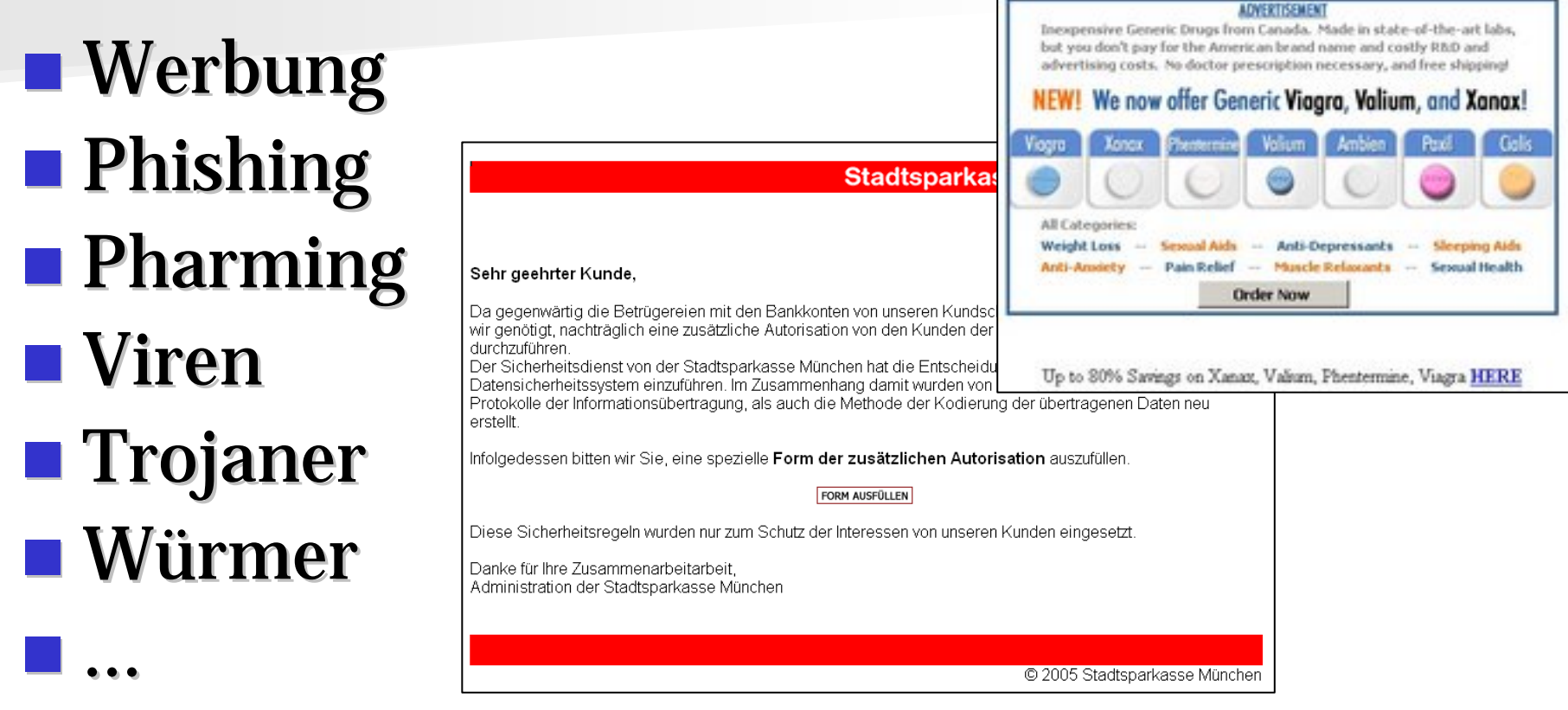

#### $\Rightarrow$  Missbrauch der E-Mail-Infrastruktur

# **Motivation: SPIT**

**Nerbung** 

- **Phishing**
- **Pharming**
- **Viren**
- **Trojaner**
- **Würmer**

#### SIP INVITE vulnerability in From field format string on the BlackBerry 7270 smar

#### **Environment**

- . BlackBerry® 7270 smartphone
- . BlackBerry Device Software 4.0 Service Pack 1 Bundle 83 and earlier
- $\bullet$  SDR125232

#### **Overview**

Vulnerabilities exist in the Session Initiation Protocol (SIP) implemented on a BlackBerry 7270 smartphone are exploited by a person with malicious intent, a denial of service may occur in the Phone application, bu any other BlackBerry device.

Note: Exploiting these vulnerabilities requires access to a private branch exchange (PBX) from within an e

#### **Impact**

A denial of service may occur in the Phone application of the BlackBerry 7270 smartphone.

 $\Rightarrow$  Missbrauch der VoIP-Infrastruktur

…

# Motivation: Gründe für SPIT

- **EXugrundeliegendes IP-Netzwerk** Verschleierung des Anrufers Verschleierung des Anrufers
- **Geringere Kosten**
- $\blacksquare$  Geld verdienen
- **Fremdes Geld ausgeben**

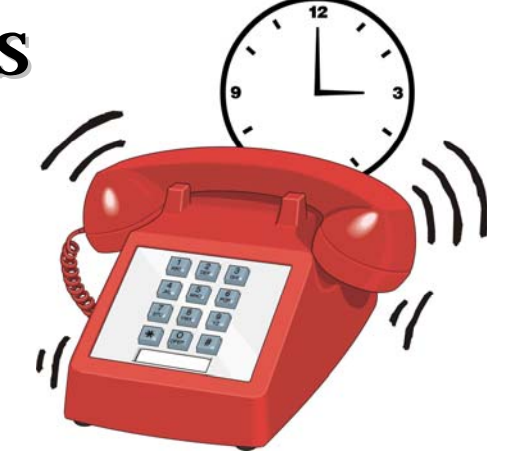

## Einfacher SIP-Anruf

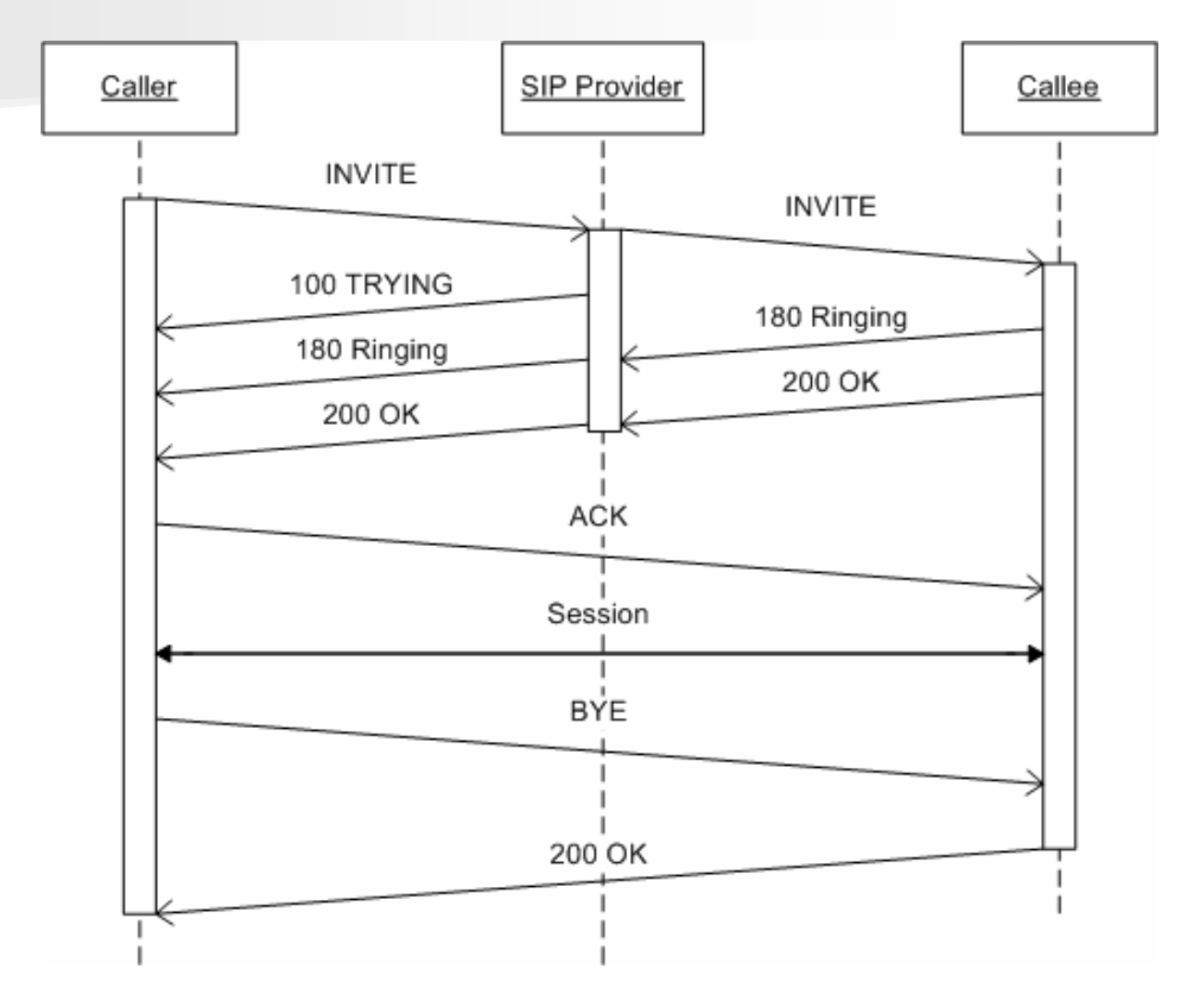

## Ab wann stört SPIT?

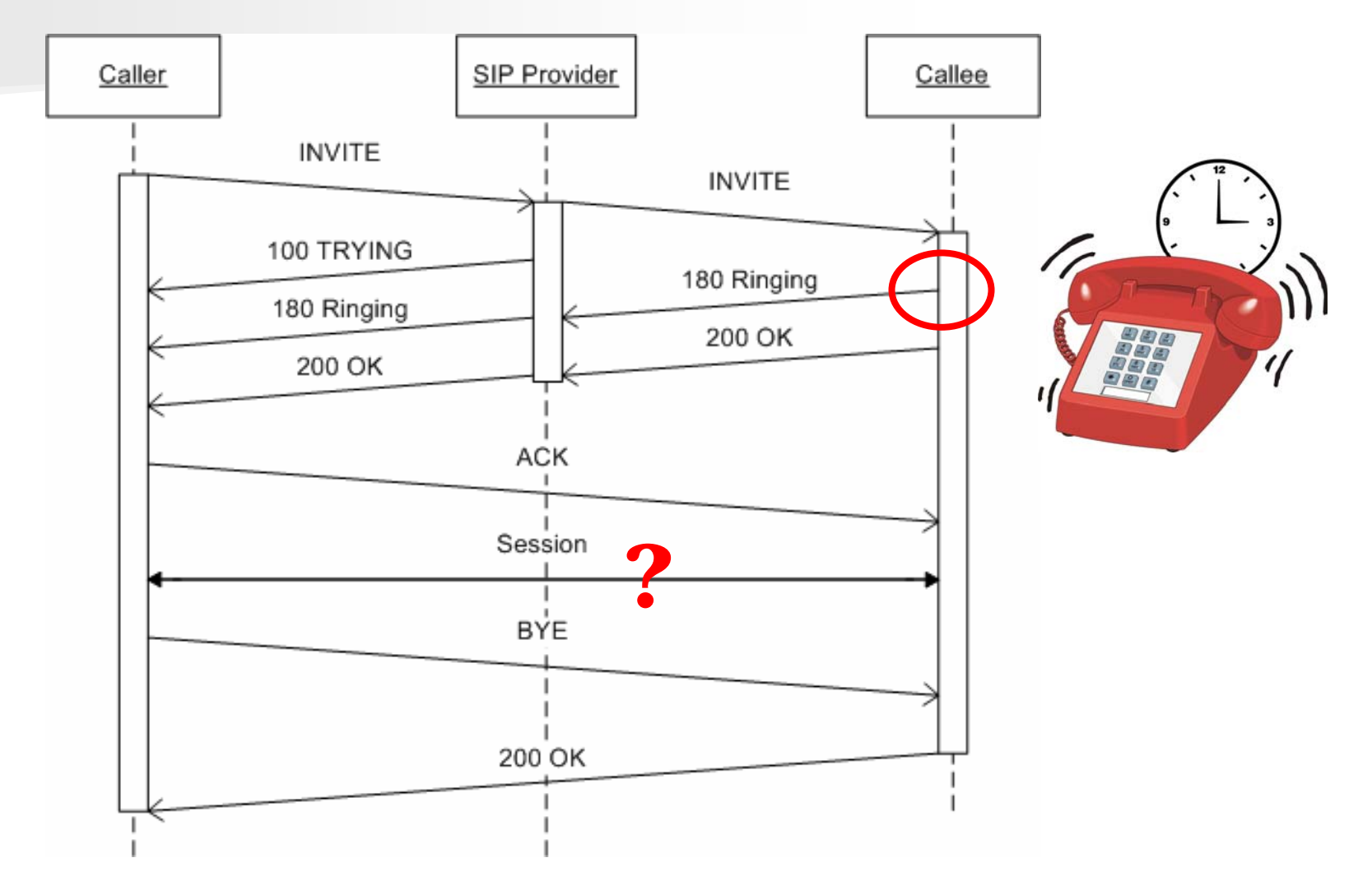

# SPIT-Erkennung

### **Nicht praktikabel sind**

- –– Vorgeschaltete Voice-Boxen
- – Nennen alternativer Rufnummern Nennen alternativer Rufnummern
- –– Content-Analyse, -Filter
- –– Turing-Tests
- –– Computational Puzzles
- –– Social Networks, Circle of Trust, Distributed White-**Lists**
- –– Eigenmächties, providerseitiges Unterdrücken von Gesprächen

# SPIT-Erkennung

### **Analyse der INVITE-Nachricht** Nachricht

**INVITE sip:user2@sip.uni INVITE sip:user2@sip.uni-potsdam.de SIP/2.0 potsdam.de SIP/2.0 Call-ID: e6b9aaa79d1e488aeeaed ID: e6b9aaa79d1e488aeeaed3bd3482614b@141.89.59.49 3bd3482614b@141.89.59.49CSeq: 1 INVITE CSeq: 1 INVITE From: <sip:user1@sip.uni From: <sip:user1@sip.uni-potsdam.de>;tag=124cd3c4 potsdam.de>;tag=124cd3c4 To: <sip:user2@sip.uni To: <sip:user2@sip.uni-potsdam.de> potsdam.de> Via: SIP/2.0/UDP sip.uni Via: SIP/2.0/UDP sip.uni-potsdam.de:5060;branch=z9hG4bKx8s potsdam.de:5060;branch=z9hG4bKx8s…z7t Via: SIP/2.0/UDP 141.89.59. Via: SIP/2.0/UDP 141.89.59.49:5060;branch=z9hG4bK933 49:5060;branch=z9hG4bK933…049 Max-Forwards: 70 Forwards: 70Subject: Are you awake, yet? Subject: Are you awake, yet? Contact: <sip:141.89.59.49:5060> Contact: <sip:141.89.59.49:5060> Content Content-Length: 142 Length: 142**

**(SDP content not shown) (SDP content not shown)**

#### **Analyse des Zeitpunktes**

# SPIT-Erkennung

- u Black-, White-Listen
- u **Rückrufbeziehungen**
- u Analyse des Telefonieverhaltens Analyse des Telefonieverhaltens
	- –– Fehlgewählte Anrufe
	- –– Gleichzeitige Gespräche
	- –– Durchschnittliche Gesprächsdauer
	- Anzahl der kontaktierten Personen
	- –– Anzahl geführter Telefonate
	- –– Einseitiges Beenden<br>1990 der Gespräche
	- –– Zeitpunkte vorheriger Anrufe
- u **Reputationssysteme**
- VoIP-Infrastruktur
	- Anrufer identifizieren
	- Anrufer authentifizieren
	- Providervermittelte Gespräche
	- Gegenseitiges Authentifizieren der Provider zueinander
	- Verbindlichkeit der Nachrichten für einen Gesprächsaufbau

# SPIT-Bekanntgabe

**INVITE sip:user2@sip.uni INVITE sip:user2@sip.uni-potsdam.de SIP/2.0 potsdam.de SIP/2.0**

**Call-ID: e6b9aaa79d1e488aeeaed ID: e6b9aaa79d1e488aeeaed3bd3482614b@141.89.59.49 3bd3482614b@141.89.59.49**

**CSeq: 1 INVITE CSeq: 1 INVITE**

**From: <sip:user1@sip.uni From: <sip:user1@sip.uni-potsdam.de>;tag=124cd3c4 potsdam.de>;tag=124cd3c4**

**To: <sip:user2@sip.uni To: <sip:user2@sip.uni-potsdam.de> potsdam.de>**

**Via: SIP/2.0/UDP sip.uni Via: SIP/2.0/UDP sip.uni-potsdam.de:5060;branch=z9hG4bKx8s potsdam.de:5060;branch=z9hG4bKx8s…z7t**

**Via: SIP/2.0/UDP 141.89.59. Via: SIP/2.0/UDP 141.89.59.49:5060;branch=z9hG4bK933 49:5060;branch=z9hG4bK933…049**

**Spitclass: proxy=2; rating=0.03 Spitclass: proxy=2; rating=0.03**

**Max-Forwards: 69 Forwards: 69**Caller SIP Provider Callee **Subject: Are you awake, yet? Subject: Are you awake, yet? INVITE Contact: <sip:141.89.59.49:5060> Contact: <sip:141.89.59.49:5060> Content Content-Length: 142 Length: 142** 100 TRYING **INVITE\* (SDP content not shown) (SDP content not shown)**183 Session Progress 183 Session Progress  $[\ldots]$  $[\ldots]$ 

# SPIT-Abwehr

### **BEPIT-Einschätzung berechnen**

- – SPIT-Kalkulationen der Provider benutzen Kalkulationen der Provider benutzen
- –– Eigene Module initiieren
- –– Gesamteinschätzung berechnen

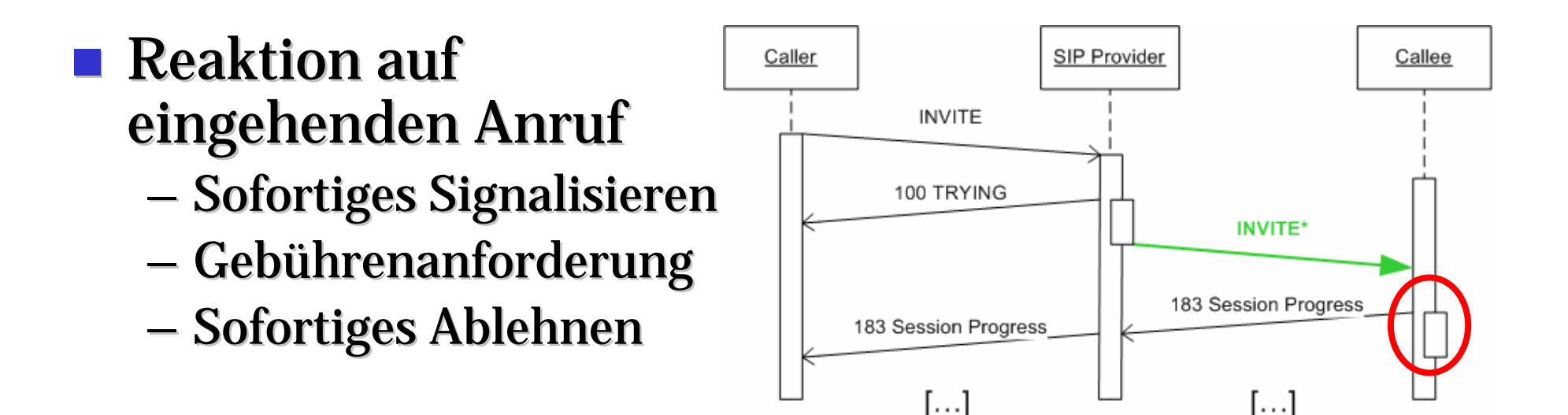

#### **Payment for Services in Session Initiation Protocol**

- –— IETF Internet-Draft, C. Jennings (et al.), Juli 2007
- –– Transaktion geringer Beträge, Initialkosten/Zeit-Vorauszahlung, außenstehender Bezahlprovider, SIP-Erweiterung um SAML-Nachrichten, Rückerstattung ungeklärt
- **Integrated Payment to prevent SPIT** 
	- –– Proceedings of KiVS – NetSec 2007, Workshop "Secure Network Configuration"
	- –– Transaktion geringer Beträge, Initialkosten, integrierter Bezahldienst, SIP-Erweiterung um Request, Transaktionen korrespondieren zum SIP-Dialog

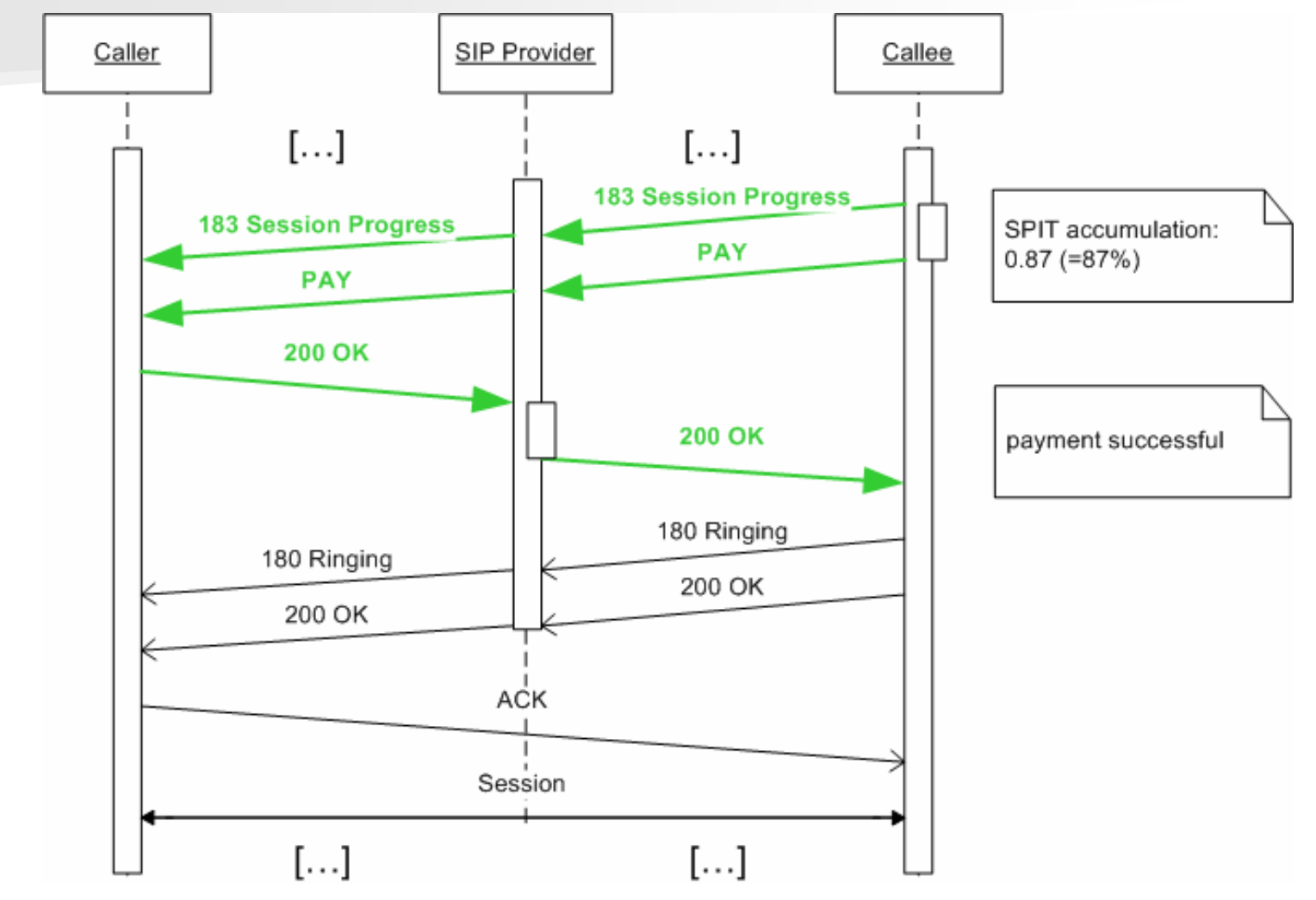

03. Sep. 2007 Stefan Liske Stefan Liske15

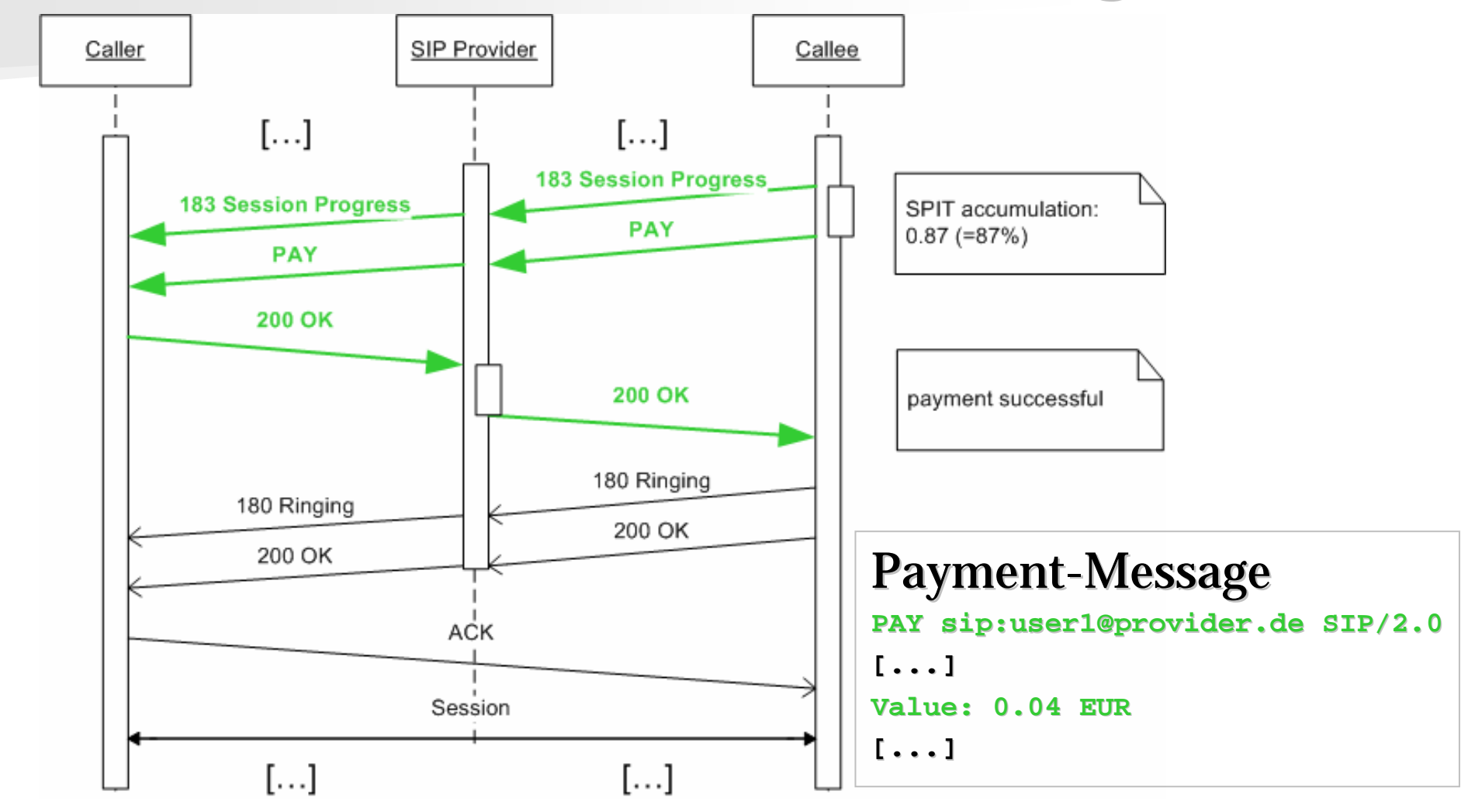

03. Sep. 2007 Stefan Liske Stefan Liske16

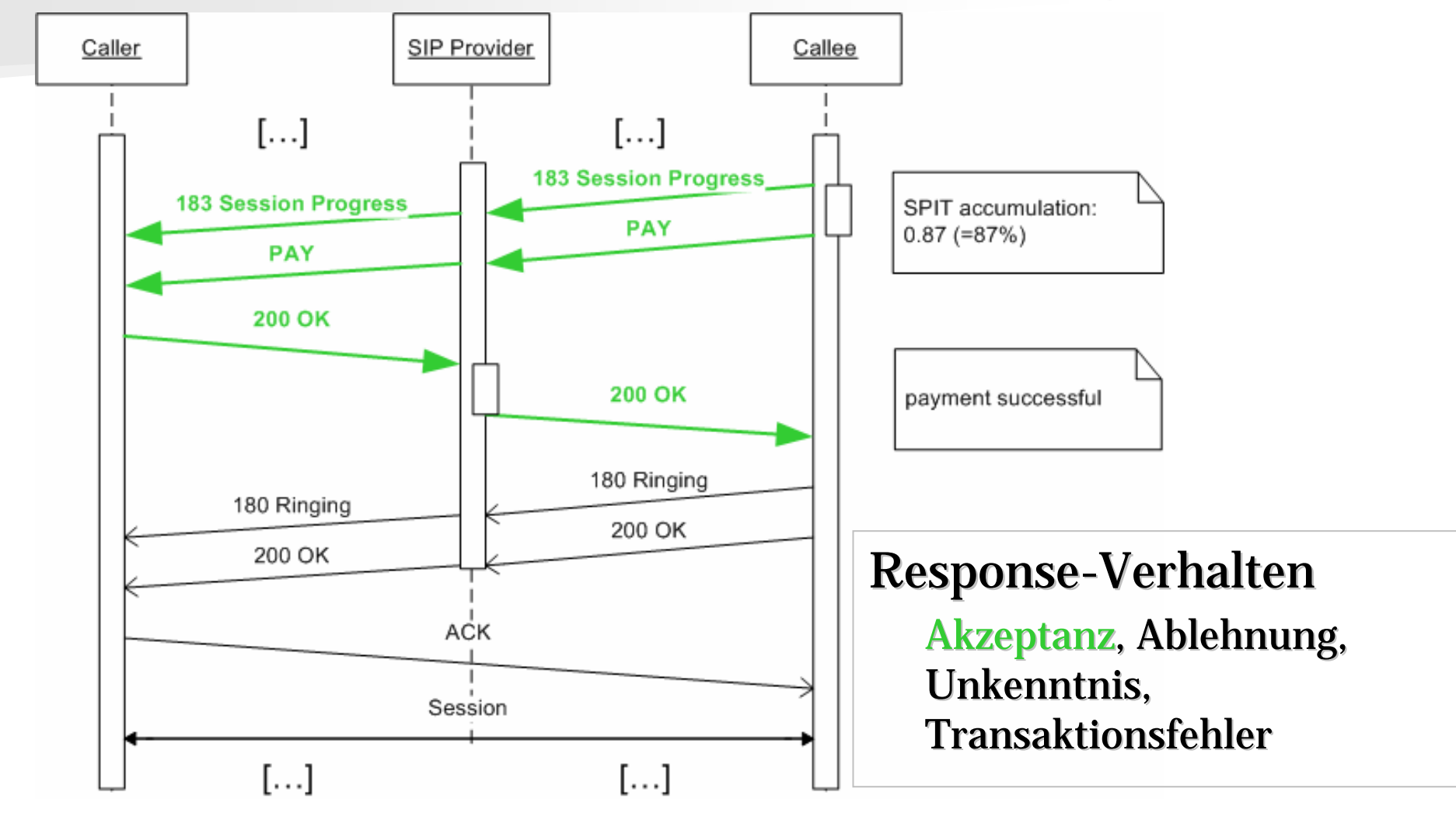

03. Sep. 2007 Stefan Liske Stefan Liske17

### $S$ PIT-Abwehr  $\Rightarrow$  SPIT-Erkennung

- **Gebühren…**
- $\blacksquare$ ...zur Abwehr vom SPIT
- VoIP-Provider sieht und versteht (Bezahl-) Nachrichten bis zum Beginn des Gesprächs

#### ⇒ $\Rightarrow$  Implizites Reputationssystem

## SPIT-Erkennung: **Implizite Reputation**

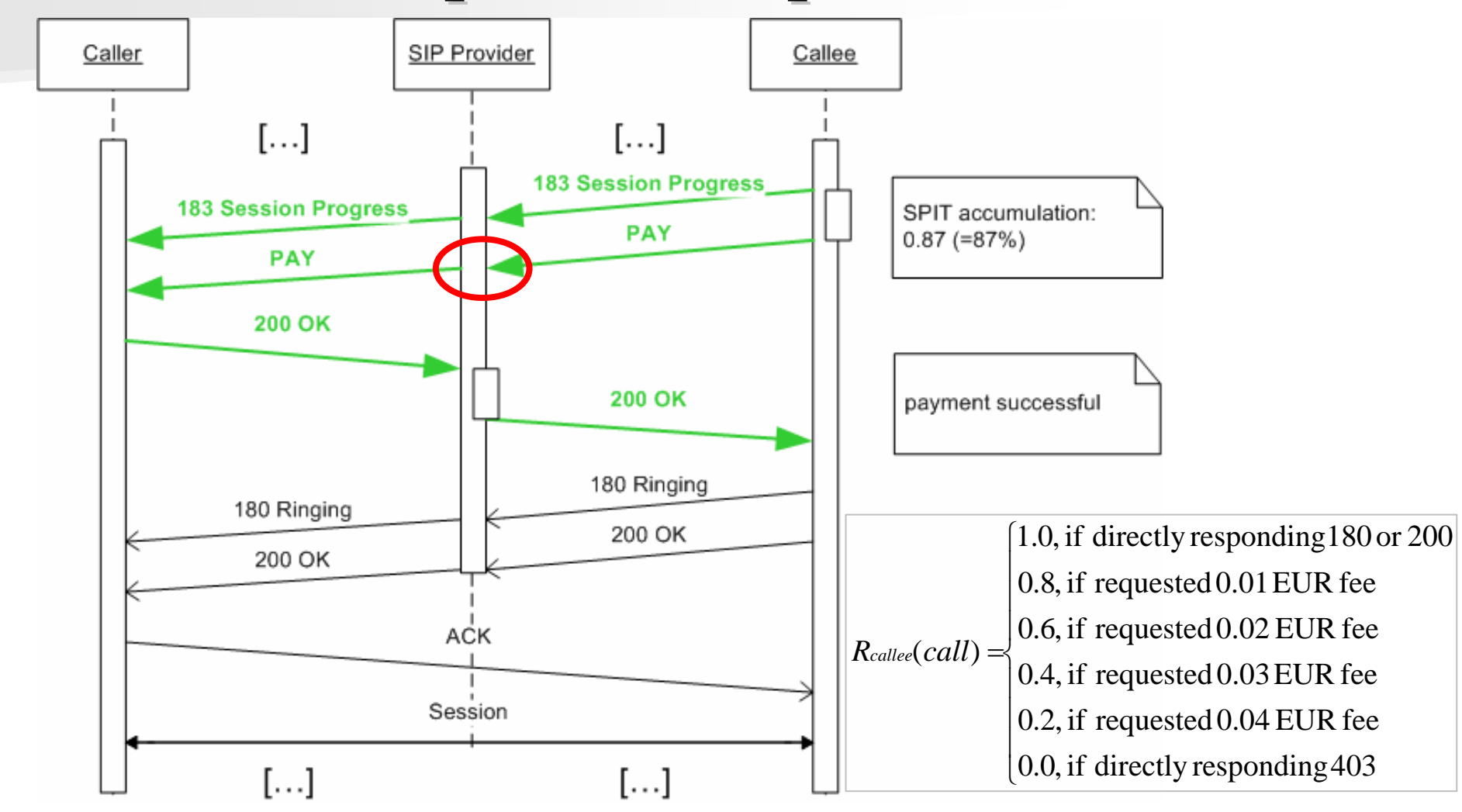

03. Sep. 2007 Stefan Liske Stefan Liske19

## SPIT-Erkennung: **Implizite Reputation**

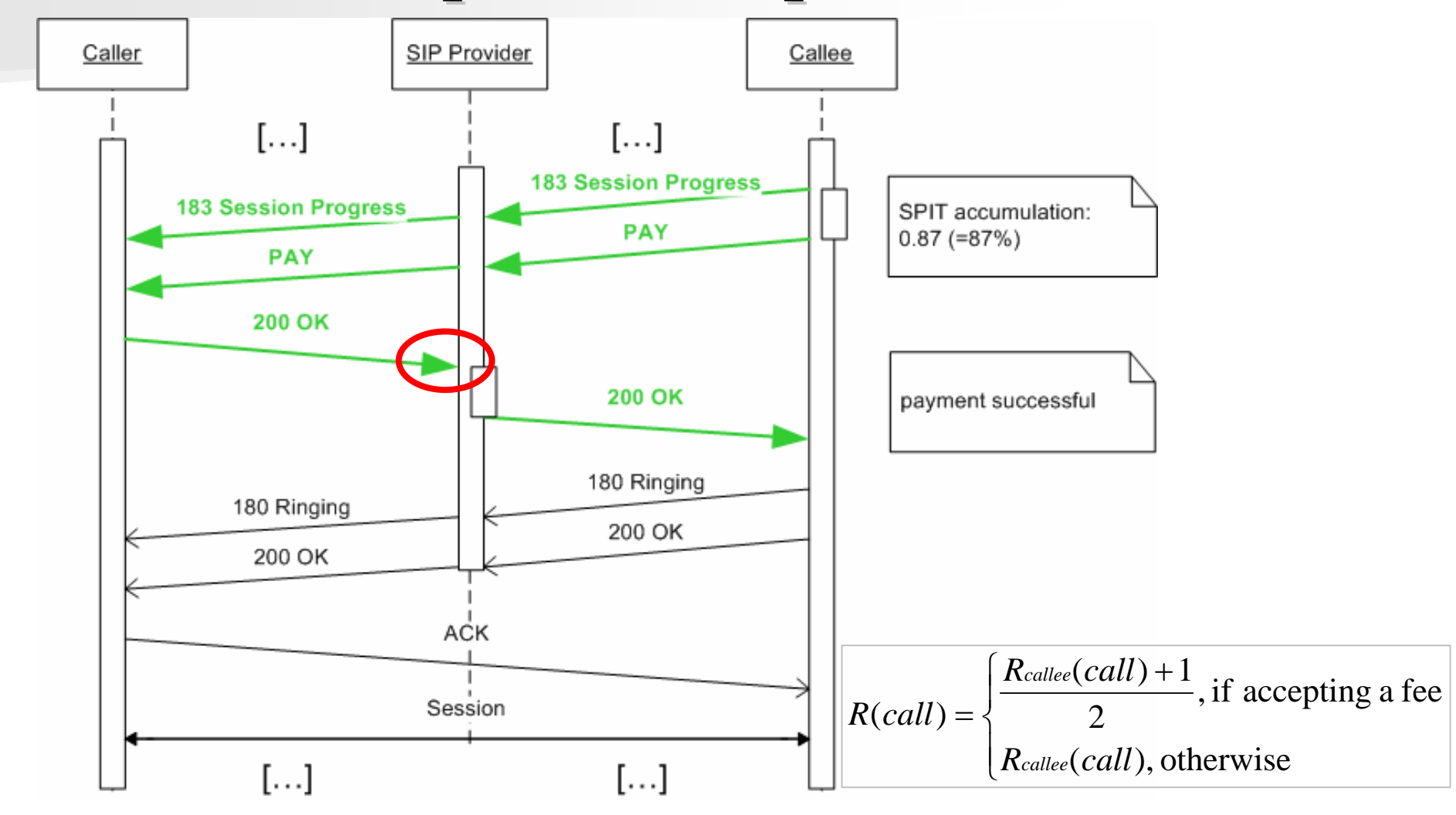

03. Sep. 2007 Stefan Liske Stefan Liske20

# SPIT-Erkennung: **Implizite Reputation**

Kalkulation einer Gesamtreputation, welche in die Prognose zukünftiger Anrufe einfließt

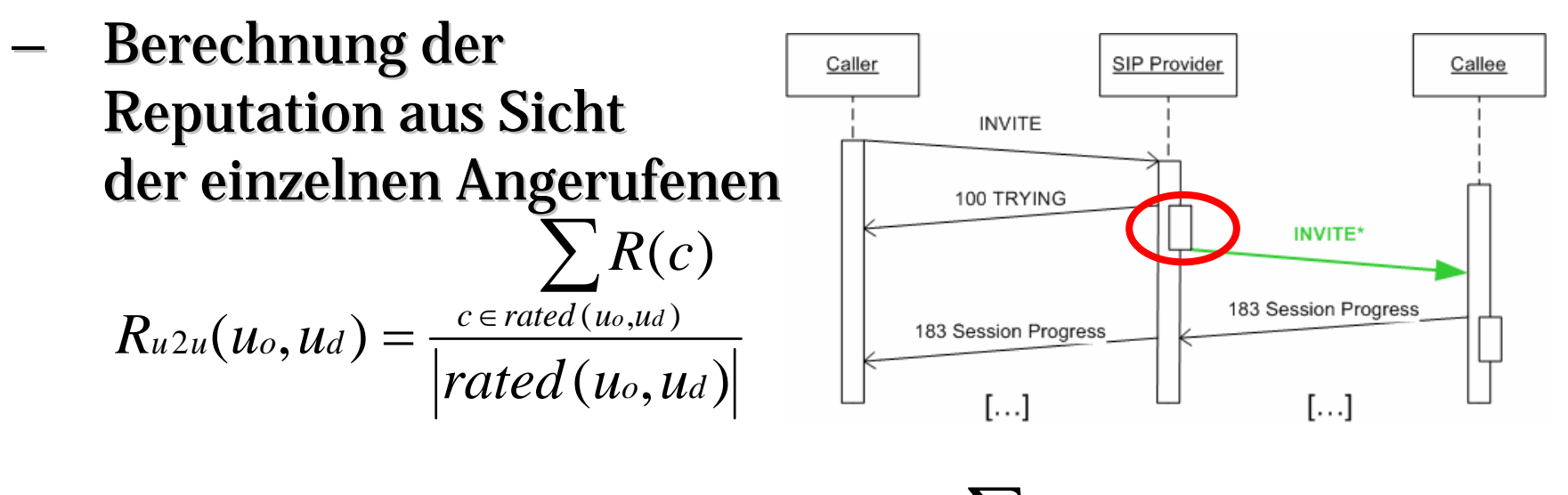

 Gesamtberechnung Gesamtberechnung  $(u_o, u_d)$  $R$ u2u $(u_o, u_d)$  $(u_{o}) = \frac{ud \in called (u_{o})}{1}$  $o$  *d u called <sup>u</sup> u o called u u*  $R_u(u_o) = \frac{ud \in called(u_o)}{d}$ ∑

# Fazit & Ausblick Fazit & Ausblick

- a, Modulare SPIT-Analyse
- u SPITCLASS-Header für SPIT-Bekanntgabe
- a, PAY-Message (& Response-Verhalten) als Abwehrmaßnahme
- a. In-The-Middle-**Micropayment**
- a, **Implizite Reputation**
- a. Anonymität erlaubt
- u Keine direkten Gespräche möglich

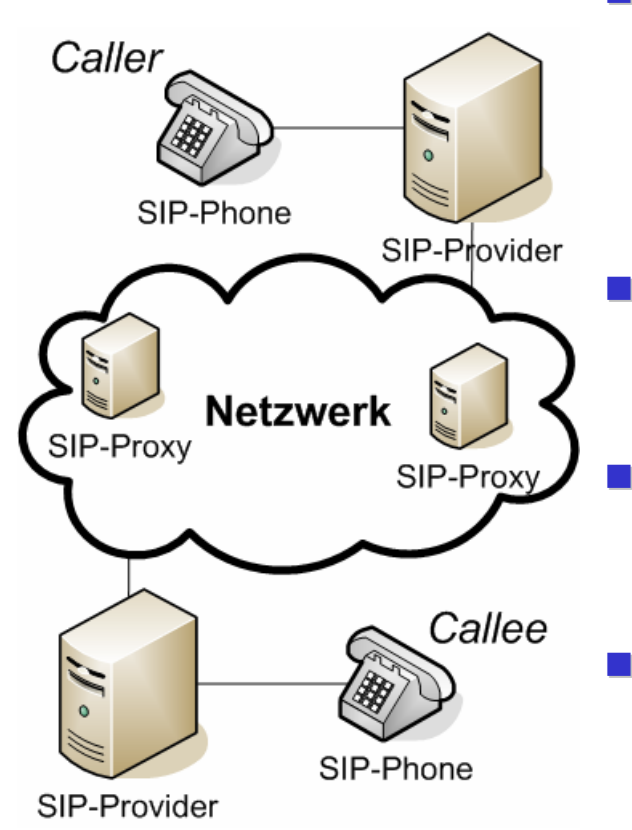

- u Wirkungsgrad, Laufzeitverhalten der einzelnen Module testen
	- Verbindlichkeit von SIP-Nachrichten
- Interaktion der Bezahldienste
- **Standardisieren** unserer Ansätze